# Package 'ResistorArray'

January 29, 2019

Version 1.0-32 Date 2019-01-30 Title Electrical Properties of Resistor Networks Description Electrical properties of resistor networks using matrix methods. URL <https://github.com/RobinHankin/ResistorArray.git> BugReports <https://github.com/RobinHankin/ResistorArray/issues> License GPL-2 NeedsCompilation no Author Robin K. S. Hankin [aut, cre] (<https://orcid.org/0000-0001-5982-0415>) Maintainer Robin K. S. Hankin <hankin.robin@gmail.com> Repository CRAN Date/Publication 2019-01-29 22:10:03 UTC

# R topics documented:

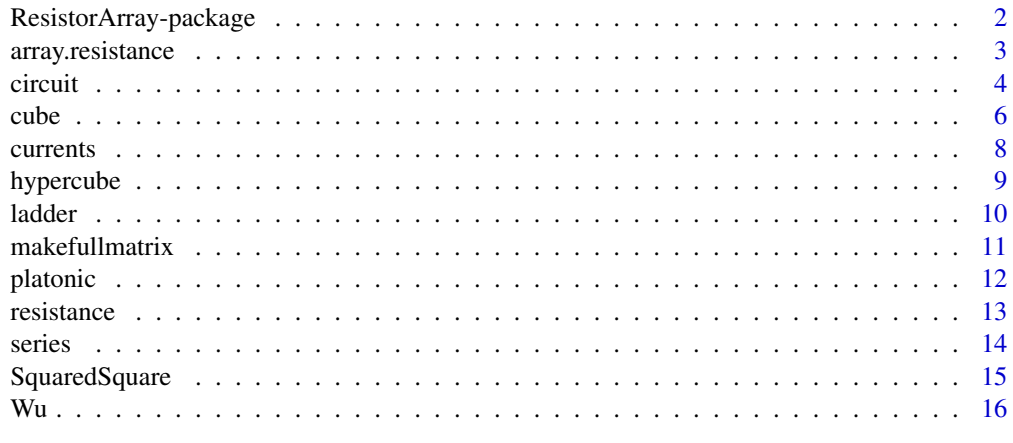

**Index** 2008 **[18](#page-17-0)** 

<span id="page-1-0"></span>ResistorArray-package *Electrical Properties of Resistor Networks*

# Description

Electrical properties of resistor networks using matrix methods.

# Details

The DESCRIPTION file:

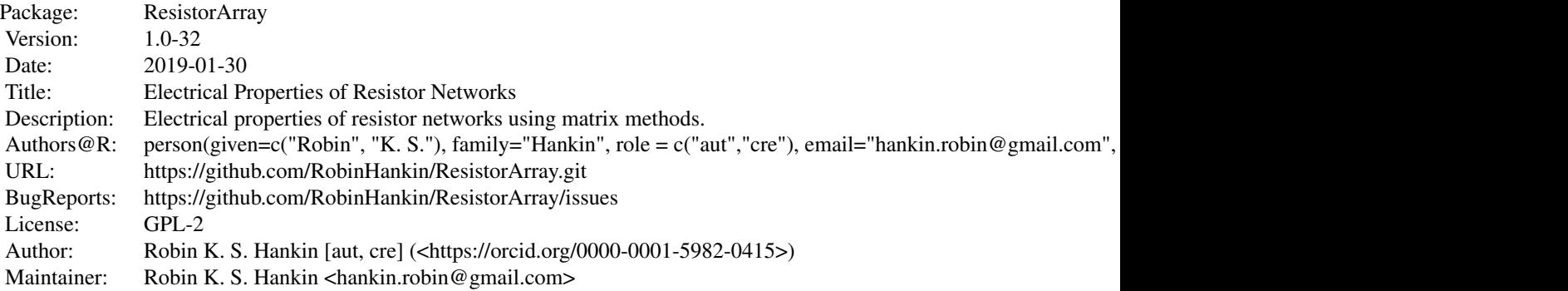

Index of help topics:

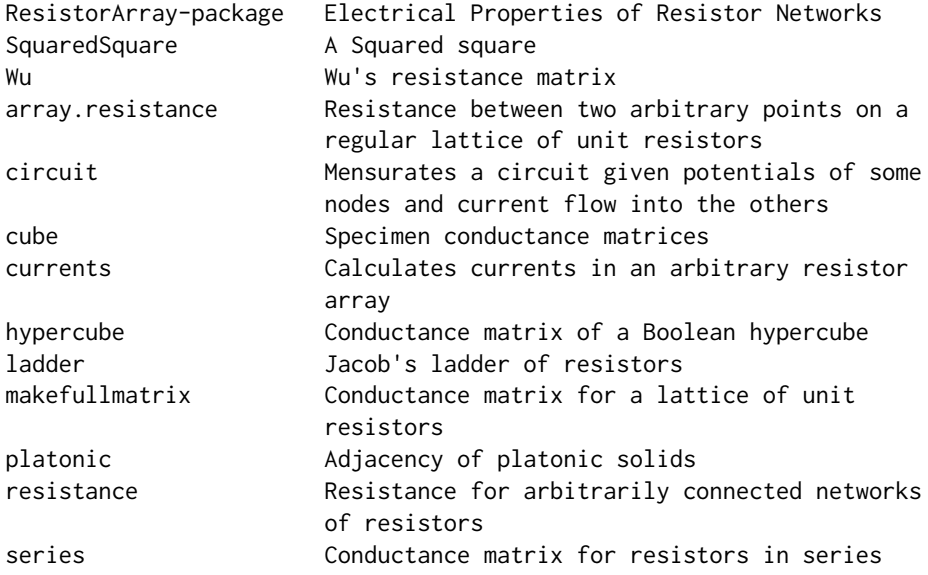

# <span id="page-2-0"></span>array.resistance 3

#### Author(s)

NA

#### References

R.K.S. Hankin 2006. "Resistor networks in R: introducing the 'ResistorArray' package". R News, volume 6, number 2.

#### Examples

```
# resistance between opposite corners of a skeleton cube:
resistance(cube(),1,7) # known to be 5/6 Ohm
# resistance of a Jacob's ladder:
resistance(ladder(60),1,2) # should be about (sqrt(5)-1)/2# Google aptitude test:
array.resistance(1,2,15,17) # analytical answer 4/pi-1/2
```
<span id="page-2-1"></span>array.resistance *Resistance between two arbitrary points on a regular lattice of unit resistors*

#### Description

Given two points on a regular lattice of electrical nodes joined by unit resistors (as created by makefullmatrix()), returns the resistance between the two points, or (optionally) the potentials of each lattice point when unit current is fed into the first node, and the second is earthed.

# Usage

```
array.resistance(x.offset, y.offset, rows.of.resistors,
 cols.of.resistors, give.pots = FALSE)
```
#### Arguments

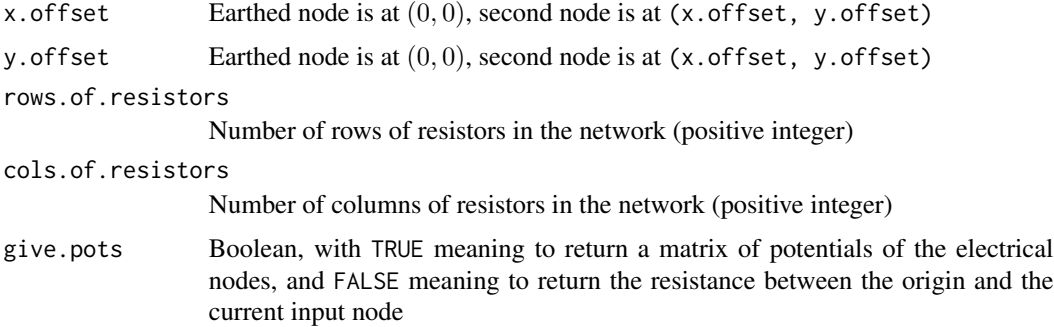

# Details

Note that the electrical network is effectively toroidal.

#### Author(s)

Robin K. S. Hankin

# See Also

[makefullmatrix](#page-10-1)

# Examples

```
jj.approximate <- array.resistance(1,2,15,17,give=FALSE)
jj.exact <- 4/pi-1/2
print(jj.exact - jj.approximate)
```
persp(array.resistance(4,0,14,16,give=TRUE),theta=50,r=1e9,expand=0.6)

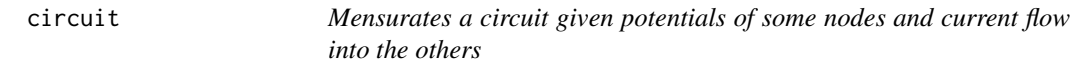

# Description

Given a conductance matrix, a vector of potentials at each node, and a vector of current inputs at each node (NA being interpreted as "unknown"), this function determines the potentials at each node, and the currents along each edge, of the whole circuit.

# Usage

circuit(L, v, currents=0, use.inverse=FALSE, give.internal=FALSE)

# Arguments

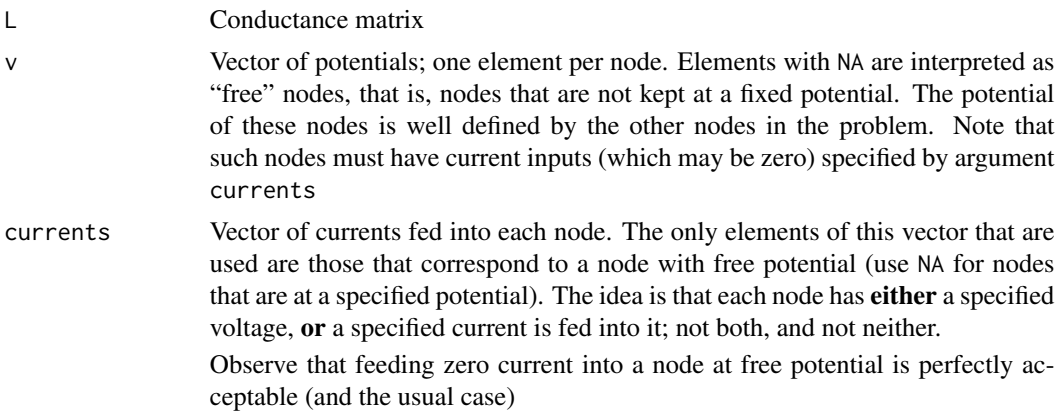

<span id="page-3-0"></span>4 circuit control of the control of the control of the control of the control of the control of the control of the control of the control of the control of the control of the control of the control of the control of the co

#### <span id="page-4-0"></span>circuit 5 and 5 and 5 and 5 and 5 and 5 and 5 and 5 and 5 and 5 and 5 and 5 and 5 and 5 and 5 and 5 and 5 and 5

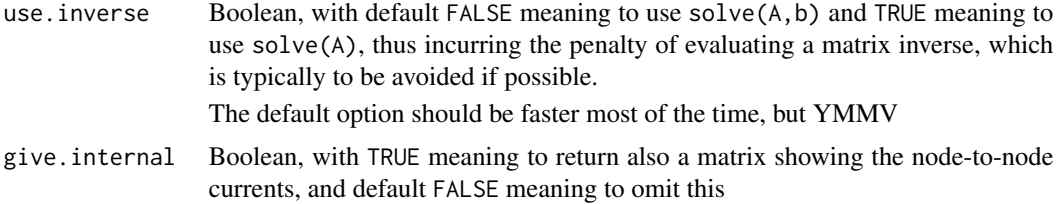

# Value

Depending on the value of Boolean argument give. internal, return a list of either 2 or 4 elements:

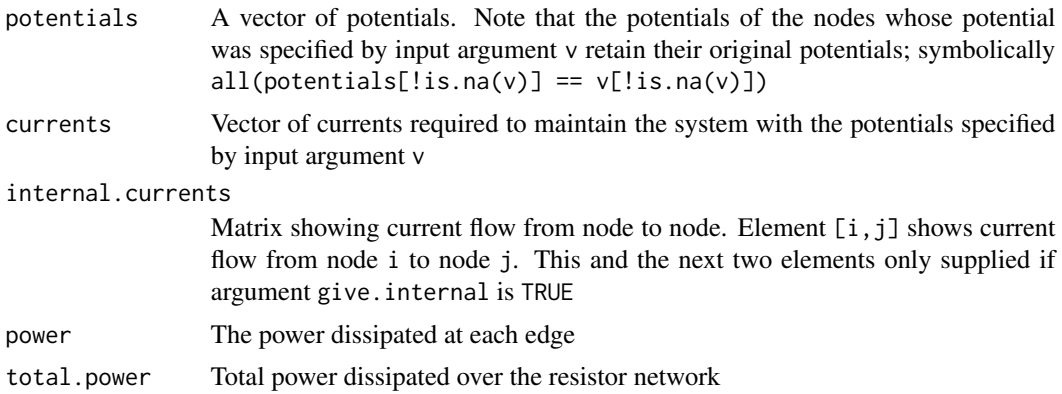

#### Note

The SI unit of potential is the "Volt"; the SI unit of current is the "Ampere"

# Author(s)

Robin K. S. Hankin

# See Also

[resistance](#page-12-1)

# Examples

```
#reproduce first example on ?cube:
v <- c(0,rep(NA,5),1,NA)
circuit(cube(),v)
circuit(cube(),v+1000)
# problem: The nodes of a skeleton cube are at potentials
# 1,2,3,... volts. What current is needed to maintain this? Ans:
circuit(cube(),1:8)
```
#sanity check: maintain one node at 101 volts:

```
circuit(cube(),c(rep(NA,7),101))
#now, nodes 1-4 have potential 1,2,3,4 volts. Nodes 5-8 each have one
#Amp shoved in them. What is the potential of nodes 5-8, and what
#current is needed to maintain nodes 1-4 at their potential?
# Answer:
v \leq c(1:4, rep(NA, 4))currents \leq c (rep(NA, 4), rep(1, 4))
circuit(cube(),v,currents)
# Now back to the resistance of a skeleton cube across its sqrt(3)
# diagonal. To do this, we hold node 1 at 0 Volts, node 7 at 1 Volt,
# and leave the rest floating (see argument v below); we
# seek the current at nodes 1 and 7
# and insist that the current flux into the other nodes is zero
# (see argument currents below):
circuit(L=cube(),v=c(0,NA,NA,NA,NA,NA,1,NA),currents=c(NA,0,0,0,0,0,NA,0))
# Thus the current is 1.2 ohms and the resistance (from V=IR)
# is just 1/1.2 = 5/6 ohms, as required.
```
<span id="page-5-1"></span>

#### cube *Specimen conductance matrices*

#### Description

Various conductance matrices for simple resistor configurations including a skeleton cube

#### Usage

```
cube(x=1)octahedron(x=1)
tetrahedron(x=1)
dodecahedron(x=1)
icosahedron(x=1)
```
#### Arguments

x Resistance of each edge. See details section

#### Details

Function cube() returns an eight-by-eight conductance matrix for a skeleton cube of 12 resistors. Each row/column corresponds to one of the 8 vertices that are the electrical nodes of the compound resistor.

cube 7 and 2008 and 2008 and 2008 and 2008 and 2008 and 2008 and 2008 and 2008 and 2008 and 2008 and 2008 and 2008 and 2008 and 2008 and 2008 and 2008 and 2008 and 2008 and 2008 and 2008 and 2008 and 2008 and 2008 and 2008

In one orientation, node 1 has position 000, node 2 position 001, node 3 position 101, node 4 position 100, node 5 position 010, node 6 position 011, node 7 position 111, and node 8 position 110.

In cube(), x is a vector of twelve elements (a scalar argument is interpreted as the resistance of each resistor) representing the twelve resistances of a skeleton cube. In the orientation described below, the elements of x correspond to  $R_{12}$ ,  $R_{14}$ ,  $R_{15}$ ,  $R_{23}$ ,  $R_{26}$ ,  $R_{34}$ ,  $R_{37}$ ,  $R_{48}$ ,  $R_{56}$ ,  $R_{58}$ ,  $R_{67}$ ,  $R_{78}$  (here  $R_{ij}$  is the resistancd between node i and j). This series is obtainable by reading the rows given by platonic("cube"). The pattern is general: edges are ordered first by the row number  $i$ , then column number  $j$ .

In octahedron(),  $x$  is a vector of twelve elements (again scalar argument is interpreted as the resistance of each resistor) representing the twelve resistances of a skeleton octahedron. If node 1 is "top" and node 6 is "bottom", the elements of x correspond to  $R_{12}$ ,  $R_{13}$ ,  $R_{14}$ ,  $R_{15}$ ,  $R_{23}$ ,  $R_{25}$ ,  $R_{26}$ ,  $R_{34}$ ,  $R_{36}$ ,  $R_{45}$ ,  $R_{46}$ ,  $R_{56}$ . This may be read off from the rows of platonic("octahedron").

To do a Wheatstone bridge, use tetrahedron() with one of the resistances Inf. As a worked example, let us determine the resistance of a Wheatstone bridge with four resistances one ohm and one of two ohms; the two-ohm resistor is one of the ones touching the earthed node.

To do this, first draw a tetrahedron with four nodes. Then say we want the resistance between node 1 and node 3; thus edge 1-3 is the infinite one. platonic("tetrahedron") gives us the order of the edges: 12, 13, 14, 23, 24, 34. Thus the conductance matrix is given by  $jj \leftarrow$  tetrahedron( $c(2, Inf, 1, 1, 1, 1)$ ) and the resistance is given by resistance( $jj,1,3$ ) [compare the analytical answer of 117/99 ohms].

#### Author(s)

Robin K. S. Hankin

#### References

F. J. van Steenwijk "Equivalent resistors of polyhedral resistive structures", American Journal of Physics, 66(1), January 1988.

#### Examples

```
resistance(cube(),1,7) #known to be 5/6 ohm
resistance(cube(),1,2) #known to be 7/12 ohm
resistance(octahedron(),1,6) #known to be 1/2 ohm
resistance(octahedron(),1,5) #known to be 5/12 ohm
resistance(dodecahedron(),1,5)
```
<span id="page-7-0"></span>

Calculates currents in an arbitrary resistor array

#### Usage

currents(L, earth.node, input.node) currents.matrix(L, earth.node, input.node)

#### Arguments

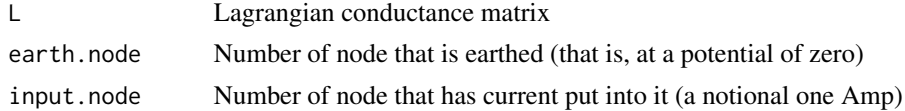

# Details

The methods used by the two functions are different; see documentation for resistance() for further details on input args 2 and 3

#### Value

Function currents() returns a three column matrix, each row of which corresponds to an edge. The first two columns show the node numbers specifying the edge, and the third shows the current flowing along it.

Function current.matrix() uses a different method to return a matrix of the same size as the conductance matrix L. Each element of the returned matrix shows the current flowing along the specified edge.

#### Note

This function is essentially a simplified version of circuit().

#### Author(s)

Robin K. S. Hankin

# Examples

```
currents(cube(),1,7)
currents.matrix(cube(),1,7)
```
#check above solution: print out the currents flowing into each node: zapsmall(apply(currents.matrix(cube(),1,7),1,sum))

<span id="page-8-0"></span>

Returns the conductance matrix of an n-dimensional hypercube

# Usage

hypercube(n)

#### Arguments

n Integer giving the dimension of the hypercube

#### Details

The row and columnnames give the coordinates of each node (which are in binary order)

# Value

Returns a conductance matrix

# Note

In the case of a 3D cube, the nodes are in a different order from that returned by cube() (which uses Maple's scheme).

# Author(s)

Robin K. S. Hankin

#### References

<http://f2.org/maths/resnet/>

# See Also

[cube](#page-5-1)

# Examples

```
hypercube(4)
```

```
resistance(hypercube(5),1,32) # cf exact answer of 8/15
resistance(hypercube(5),1,2) # cf exact answer of n <- 5; (2^n n-1)/(n*2^n(n-1))=31/80
```
<span id="page-9-0"></span>A potentially infinite resistor network. Consider node 1 to be Earth. Nodes  $2, \ldots, n$  are each connected to node 1 by a resistor. For  $1 < i < n$ , node i is connected to node  $i + 1$ .

#### Usage

 $ladder(n, x = 1, y = 1, z = NULL)$ 

# Arguments

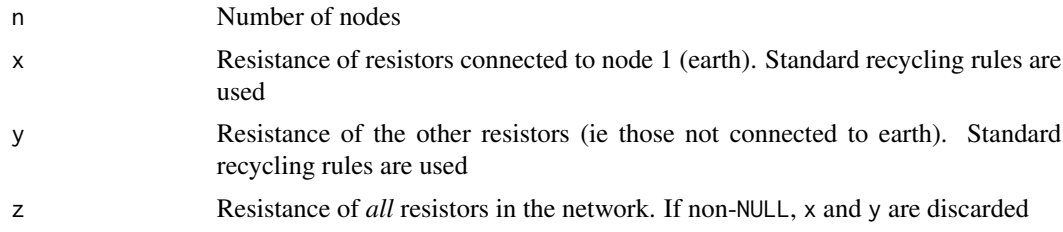

# Value

Returns a standard conductance matrix

#### Author(s)

Robin K. S. Hankin

#### See Also

[cube](#page-5-1), [series](#page-13-1)

# Examples

# Resistance of an infinite Jacob's ladder with unit resistors is known # to be (sqrt(5)-1)/2:

phi <- (sqrt(5)-1)/2 resistance(ladder(20),1,2) - phi resistance(ladder(60),1,2) - phi

Wu(ladder(20))[1,2]-phi

# z is the resistance of all the resistors:

# <span id="page-10-0"></span>makefullmatrix 11

```
ladder(n=8,z=1/(1:13))
# See how node 1 is the "earth", with resistors of conductance 1,2,...,7
# connecting to nodes 2-8. Then nodes 5 & 6, say, are connected by a
# resistor of conductance 11.
```
<span id="page-10-1"></span>makefullmatrix *Conductance matrix for a lattice of unit resistors*

#### Description

Conductance matrix for a lattice of unit resistors

#### Usage

```
makefullmatrix(R, C)
makefullmatrix_strict(R, C,toroidal)
```
#### Arguments

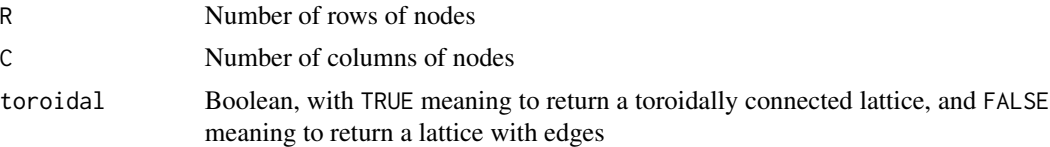

### Details

The array produced by makefullmatrix\_strict(R,C,TRUE) is toroidally connected.

Function makefullmatrix() is not entirely straightforward. The array produced is sort of toroidally connected. I regard this function as the canonical one because it is more elegant (see example image). Consider, for concreteness, the case with four rows and seven columns of nodes giving 28 nodes altogether. Number these columnwise so the top row is  $1,5,9,13,17,21,25$ . Then number n corresponds to the row  $n$  and column  $n$  of the returned matrix.

Now, 'interior' nodes are as expected: node 6, for example, is connected to 2,5,10,7. And the wrapping is as expected in the horizontal: 1-25, 2-26, 3-27, and 4-28, are all connected.

However, the vertical wrapping is not as might be expected. One might expect node 9, say, to be connected to 5,10 13,12; but in fact node 9 is connected to nodes 5,8,10,13. So there is a Hamiltonian path comprising entirely of vertical connections (function makefullmatrix\_strict(R,C,TRUE) returns the "expected" adjacency graph).

For the arrays returned by functions documented here, one can determine pairwise resistances using function array.resistance().

# Value

Returns matrix of size  $RC \times RC$ . Note that this matrix is singular.

#### <span id="page-11-0"></span>Author(s)

Robin K. S. Hankin

#### See Also

[array.resistance](#page-2-1)

# Examples

```
makefullmatrix(3,3)
image(makefullmatrix(4,7)) # A beautiful natural structure
image(makefullmatrix_strict(4,7,TRUE)) # A dog's breakfast
```
platonic *Adjacency of platonic solids*

#### Description

Gives the adjacency indices of the five Platonic solids.

#### Usage

platonic(a)

#### Arguments

a String containing name of one of the five Platonic solids, viz "tetrahedron", "cube", "octahedron", "dodecahedron", "icosahedron"

# Details

Returns a two column matrix a, the rows of which show the two vertices of an edge. Only edges with  $a[i,1] \le i[i,2]$  are included.

For the dodecahedron and icosahedron, the nodes are numbered as per Maple's scheme.

# Author(s)

Robin K. S. Hankin

#### See Also

[cube](#page-5-1)

# Examples

platonic("octahedron")

<span id="page-12-1"></span><span id="page-12-0"></span>

Given a resistance matrix, return the resistance between two specified nodes.

#### Usage

resistance(A, earth.node, input.node, current.input.vector=NULL, give.pots = FALSE)

# Arguments

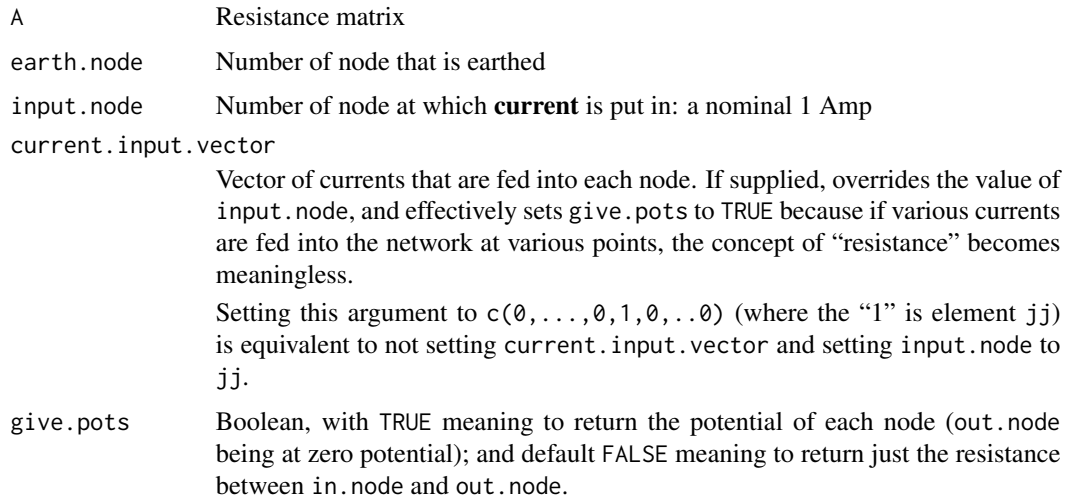

# Details

The function's connection to resistor physics is quite opaque. It is effectively a matrix version of Kirchoff's law, that the (algebraic) sum of currents into a node is zero.

#### Note

This function is essentially a newbie wrapper for circuit(), which solves a much more general problem. The function documented here, however, is clearer and (possibly) faster; it also gives an explicit resistance if give.pots is not set.

Use function currents() (or currents.matrix()) to calculate the currents flowing in the resistor array.

#### Author(s)

Robin K. S. Hankin

#### <span id="page-13-0"></span>References

- B. Bollob\'as, 1998. *Modern Graph Theory*. Springer.
- F. Y. Wu, 2004. "Theory of resistor networks: the two point resistance", *Journal of Physics A*, volume 37, pp6653-6673
- G. Venezian 1994. "On the resistance between two points on a grid", *American Journal of Physics*, volume 62, number 11, pp1000-1004.
- J. Cserti 2000. "Application of the lattice Green's function for calculating the resistance of an infinte network of resistors", *American Journal of Physics*, volume 68, number 10, p896-906
- D. Atkinson and F. J. van Steenwijk 1999. "Infinite resistive lattices", *American Journal of Physics*, volume 67, number 6, pp486-492

### See Also

#### [array.resistance](#page-2-1)

#### Examples

```
resistance(cube(),earth.node=1, input.node=7) #known to be 5/6 ohm
resistance(cube(),1,7, give=TRUE)
```
<span id="page-13-1"></span>

series *Conductance matrix for resistors in series*

#### Description

Conductance matrix for resistors of arbitrary resistance in series

#### Usage

series(x)

#### Arguments

x The resistances of the resistors.

#### Details

Note: if length(x)=n, the function returns a conductance matrix of size  $n+1$  by  $n+1$ , because n resistors in series have n+1 nodes to consider.

#### Author(s)

Robin K. S. Hankin

#### See Also

[cube](#page-5-1)

# <span id="page-14-0"></span>SquaredSquare 15

#### Examples

```
## Resistance of four resistors in series:
resistance(series(rep(1,5)),1,5) ##sic! FOUR resistors have FIVE nodes
## What current do we need to push into a circuit of five equal
## resistors in order to maintain the potentials at 1v, 2v, ..., 6v?
circuit(series(rep(1,5)),v=1:6) #(obvious, isn't it?)
## Now, what is the resistance matrix of four nodes connected in series
## with resistances 1,2,3 ohms?
Wu(series(1:3)) #Yup, obvious again.
```
SquaredSquare *A Squared square*

#### Description

A resistor network corresponding to a squared square

#### Usage

data(SquaredSquare)

#### Format

Returns a conductance matrix

# Details

The nodes are ordered so that the potentials are in increasing order.

#### Source

Bollobas 1998

#### Examples

```
data(SquaredSquare)
resistance(SquaredSquare,1,13) # should be 1
```
circuit(L=SquaredSquare,currents=c(NA,rep(0,11),1),v=c(0,rep(NA,12)))\$potentials # should be in increasing order

<span id="page-15-0"></span>

Returns a matrix  $M$  with  $M[i,j]$  is the resistance between nodes i and j.

#### Usage

Wu(L)

#### Arguments

L Laplacian conductance matrix

# Details

Evaluates Wu's resistance matrix, as per his theorem on page 6656.

# Value

Returns a matrix of the same size as L, but whose elements are the effective resistance between the nodes.

# Note

In the function, the sum is not from 2 to n as in Wu, but from 1 to  $n - 1$ , because eigen() orders the eigenvalues from largest to smallest, not smallest to largest.

# Author(s)

Robin K. S. Hankin

# References

F. Y. Wu, 2004. "Theory of resistor networks: the two point resistance", Journal of Physics A, volume 37, pp6653-6673

# See Also

[resistance](#page-12-1)

## $Wu$  and  $17$

# Examples

```
Wu(cube())
Wu(cube())[1,2] - resistance(cube(),1,2)
Wu(series(1:7)) # observe how resistance between, say, nodes 2
                 # and 5 is 9 (=2+3+4)
```
# <span id="page-17-0"></span>Index

∗Topic array array.resistance, [3](#page-2-0) circuit, [4](#page-3-0) cube, [6](#page-5-0) currents, [8](#page-7-0) ladder, [10](#page-9-0) makefullmatrix, [11](#page-10-0) platonic, [12](#page-11-0) resistance, [13](#page-12-0) series, [14](#page-13-0) Wu, [16](#page-15-0) ∗Topic datasets SquaredSquare, [15](#page-14-0) ∗Topic math hypercube, [9](#page-8-0) ∗Topic package ResistorArray-package, [2](#page-1-0) array.resistance, [3,](#page-2-0) *[12](#page-11-0)*, *[14](#page-13-0)* circuit, [4](#page-3-0) cube, [6,](#page-5-0) *[9,](#page-8-0) [10](#page-9-0)*, *[12](#page-11-0)*, *[14](#page-13-0)* currents, [8](#page-7-0) dodecahedron *(*cube*)*, [6](#page-5-0) hypercube, [9](#page-8-0) icosahedron *(*cube*)*, [6](#page-5-0) ladder, [10](#page-9-0) makefullmatrix, *[4](#page-3-0)*, [11](#page-10-0) makefullmatrix\_strict *(*makefullmatrix*)*, [11](#page-10-0) octahedron *(*cube*)*, [6](#page-5-0) platonic, [12](#page-11-0) resistance, *[5](#page-4-0)*, [13,](#page-12-0) *[16](#page-15-0)*

ResistorArray *(*ResistorArray-package*)*, [2](#page-1-0) ResistorArray-package, [2](#page-1-0)

series, *[10](#page-9-0)*, [14](#page-13-0) SquaredSquare, [15](#page-14-0) Squaredsquare *(*SquaredSquare*)*, [15](#page-14-0) squaredsquare *(*SquaredSquare*)*, [15](#page-14-0)

tetrahedron *(*cube*)*, [6](#page-5-0)

Wheatstone *(*cube*)*, [6](#page-5-0) wheatstone *(*cube*)*, [6](#page-5-0) Wu, [16](#page-15-0)